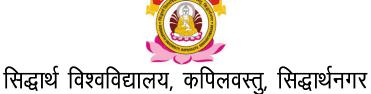

# Syllabus of Pre-Ph.D. Course Work

**Subject: Computer Application** 

Paper-II: Basic Computer Application

## **Unit-One**

Computer Fundamentals,
What is Desktop PC System?
Working of a Monitor,
Keyboard,
Mouse,
Hard Disk,
Compact Disk and Printer

#### **Unit-Two**

Working with the Control Panel Customize your Desk top Working with files and folders

## **Unit-Three**

Features of MS-Word Working with MS-Word, Formatting documents and texts

### **Unit-Four**

Introduction to Excel and Power Point Presentation

#### **Unit-Five**

Working on Internet and e-mail